#### [Allgemeine Fragen zu LiveGPStracks.com](https://help.livegpstracks.com/doku.php?id=de:sidebar)

#### **Allgemeine Fragen**

- [Wie man sich anmeldet](https://help.livegpstracks.com/doku.php?id=de:how_to_sign_up)
- [Wie man singt](https://help.livegpstracks.com/doku.php?id=de:how_to_sing_in)
- [Haben Sie Ihr Passwort vergessen?](https://help.livegpstracks.com/doku.php?id=de:forgot_your_password)
- [Wie Sie Ihr Passwort ändern können](https://help.livegpstracks.com/doku.php?id=de:how_to_change_password)
- [Zwei-Faktor-Authentifizierung und Einmal-Passwort](https://help.livegpstracks.com/doku.php?id=de:two_factor_authentication)
	- [Aktivitäten auf livegpstracks.com](https://help.livegpstracks.com/doku.php?id=de:two_factor_authentication#activities)
	- [Wie wechselt man die Autorisierungsmethode?](https://help.livegpstracks.com/doku.php?id=de:two_factor_authentication#switch)
	- [Wie kann man Google Authenticator deaktivieren?](https://help.livegpstracks.com/doku.php?id=de:two_factor_authentication#disable)
	- [Wie meldet man sich auf einer Website an?](https://help.livegpstracks.com/doku.php?id=de:two_factor_authentication#singin)

### [GPS-Überwachungsplattform](https://help.livegpstracks.com/doku.php?id=de:sidebar)

### **Website**

- Tracker
	- [Wie man den GPS-Tracker mit der Plattform verbindet](https://help.livegpstracks.com/doku.php?id=de:how_to_connect_tracker)
	- [Kostenlose Testverbindung für kostenpflichtige Tarife](https://help.livegpstracks.com/doku.php?id=de:how_to_connect_tracker1)
	- [Testanschluss](https://help.livegpstracks.com/doku.php?id=de:how_to_connect_tracker2)

#### **Mobiler Dispatcher (Android)**

### **Test Test**

- [Wie man den GPS-Tracker mit der Plattform verbindet](https://help.livegpstracks.com/doku.php?id=de:how_to_connect_tracker3)
- [Kostenlose Testverbindung für kostenpflichtige Tarife](https://help.livegpstracks.com/doku.php?id=de:how_to_connect_tracker4)
- [Testanschluss](https://help.livegpstracks.com/doku.php?id=de:how_to_connect_tracker5)

### **Test Test**

- [Wie man den GPS-Tracker mit der Plattform verbindet](https://help.livegpstracks.com/doku.php?id=de:how_to_connect_tracker3)
- [Kostenlose Testverbindung für kostenpflichtige Tarife](https://help.livegpstracks.com/doku.php?id=de:how_to_connect_tracker4)
- [Testanschluss](https://help.livegpstracks.com/doku.php?id=de:how_to_connect_tracker5)

### - **Test Test**

[Wie man den GPS-Tracker mit der Plattform verbindet](https://help.livegpstracks.com/doku.php?id=de:how_to_connect_tracker3)

- [Kostenlose Testverbindung für kostenpflichtige Tarife](https://help.livegpstracks.com/doku.php?id=de:how_to_connect_tracker4)
- [Testanschluss](https://help.livegpstracks.com/doku.php?id=de:how_to_connect_tracker5)

## **Echtzeit-GPS-Tracker-App (Android)**

- [Wie man den GPS-Tracker mit der Plattform verbindet](https://help.livegpstracks.com/doku.php?id=de:how_to_connect_tracker6)
- [Kostenlose Testverbindung für kostenpflichtige Tarife](https://help.livegpstracks.com/doku.php?id=de:how_to_connect_tracker7)
- [Testanschluss](https://help.livegpstracks.com/doku.php?id=de:how_to_connect_tracker8)

# [Online Reisen](https://help.livegpstracks.com/doku.php?id=de:sidebar)

### **Website**

- Tracker
	- [Wie verbindet man einen GPS-Tracker mit einer Plattform?](https://help.livegpstracks.com/doku.php?id=de:how_to_connect_tracker)
	- [Kostenlose Testverbindung für kostenpflichtige Tarife](https://help.livegpstracks.com/doku.php?id=de:how_to_connect_tracker1)
	- [Testanschluss](https://help.livegpstracks.com/doku.php?id=de:how_to_connect_tracker2)

# **Live GPS Travel Tracker (Android)**

- [Wie man den GPS-Tracker mit der Plattform verbindet](https://help.livegpstracks.com/doku.php?id=de:how_to_connect_tracker3)
- [Kostenlose Testverbindung für kostenpflichtige Tarife](https://help.livegpstracks.com/doku.php?id=de:how_to_connect_tracker4)
- [Testanschluss](https://help.livegpstracks.com/doku.php?id=de:how_to_connect_tracker5)

# [Ansprechpartner](https://help.livegpstracks.com/doku.php?id=de:sidebar)

—-

# **Test Test Test**

## [Website-Handbuch](#page--1-0)

### **Verfolger**

- [Wie man den GPS-Tracker mit der Plattform verbindet](https://help.livegpstracks.com/doku.php?id=de:how_to_connect_tracker)
- [Kostenlose Testverbindung für kostenpflichtige Tarife](https://help.livegpstracks.com/doku.php?id=de:how_to_connect_tracker1)
- [Testanschluss](https://help.livegpstracks.com/doku.php?id=de:how_to_connect_tracker2)

## **Mobiler Dispatcher (Android)**

- [Wie man den GPS-Tracker mit der Plattform verbindet](https://help.livegpstracks.com/doku.php?id=de:how_to_connect_tracker3)
- [Kostenlose Testverbindung für kostenpflichtige Tarife](https://help.livegpstracks.com/doku.php?id=de:how_to_connect_tracker4)

• [Testanschluss](https://help.livegpstracks.com/doku.php?id=de:how_to_connect_tracker5)

### **Echtzeit-GPS-Tracker-App (Android)**

- [Wie man den GPS-Tracker mit der Plattform verbindet](https://help.livegpstracks.com/doku.php?id=de:how_to_connect_tracker6)
- [Kostenlose Testverbindung für kostenpflichtige Tarife](https://help.livegpstracks.com/doku.php?id=de:how_to_connect_tracker7)
- [Testanschluss](https://help.livegpstracks.com/doku.php?id=de:how_to_connect_tracker8)

From: <https://help.livegpstracks.com/> - **LiveGPStracks.com**

Permanent link: **<https://help.livegpstracks.com/doku.php?id=de:start>**

Last update: **2023/10/20 12:16**

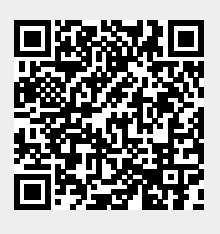